## Samsung/  $\mathcal{B}500$  bada

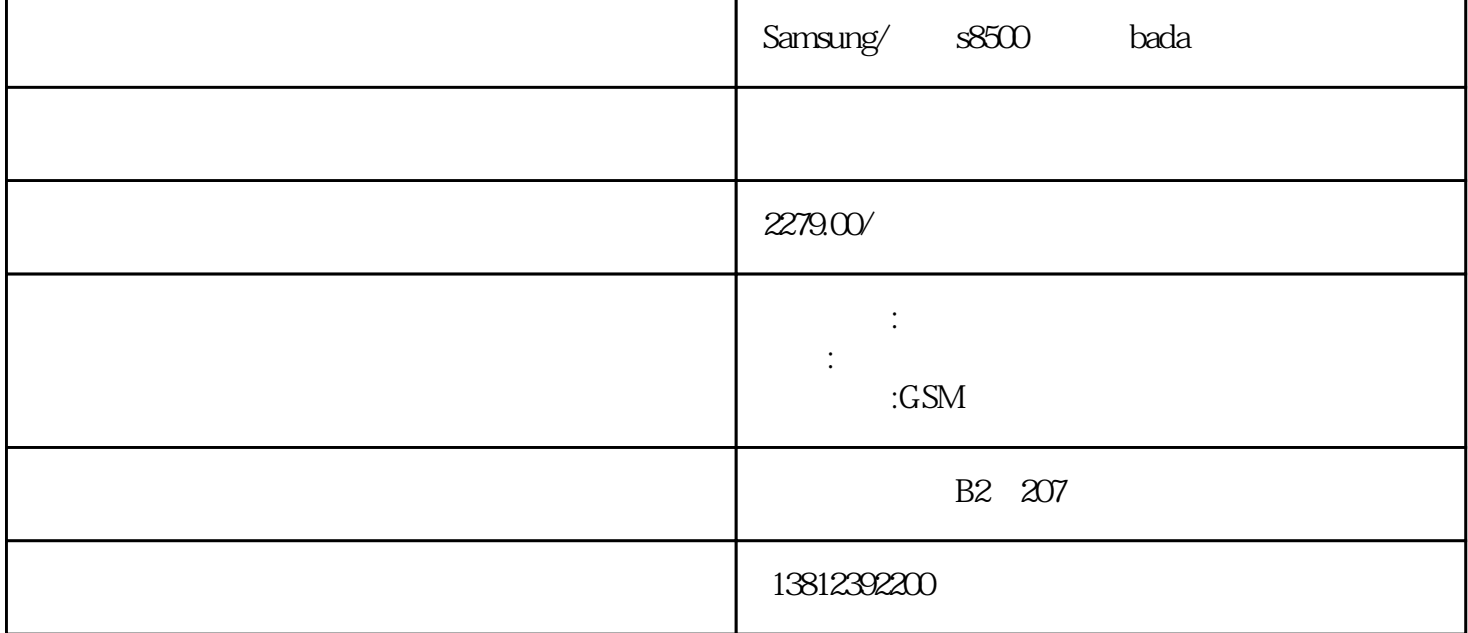

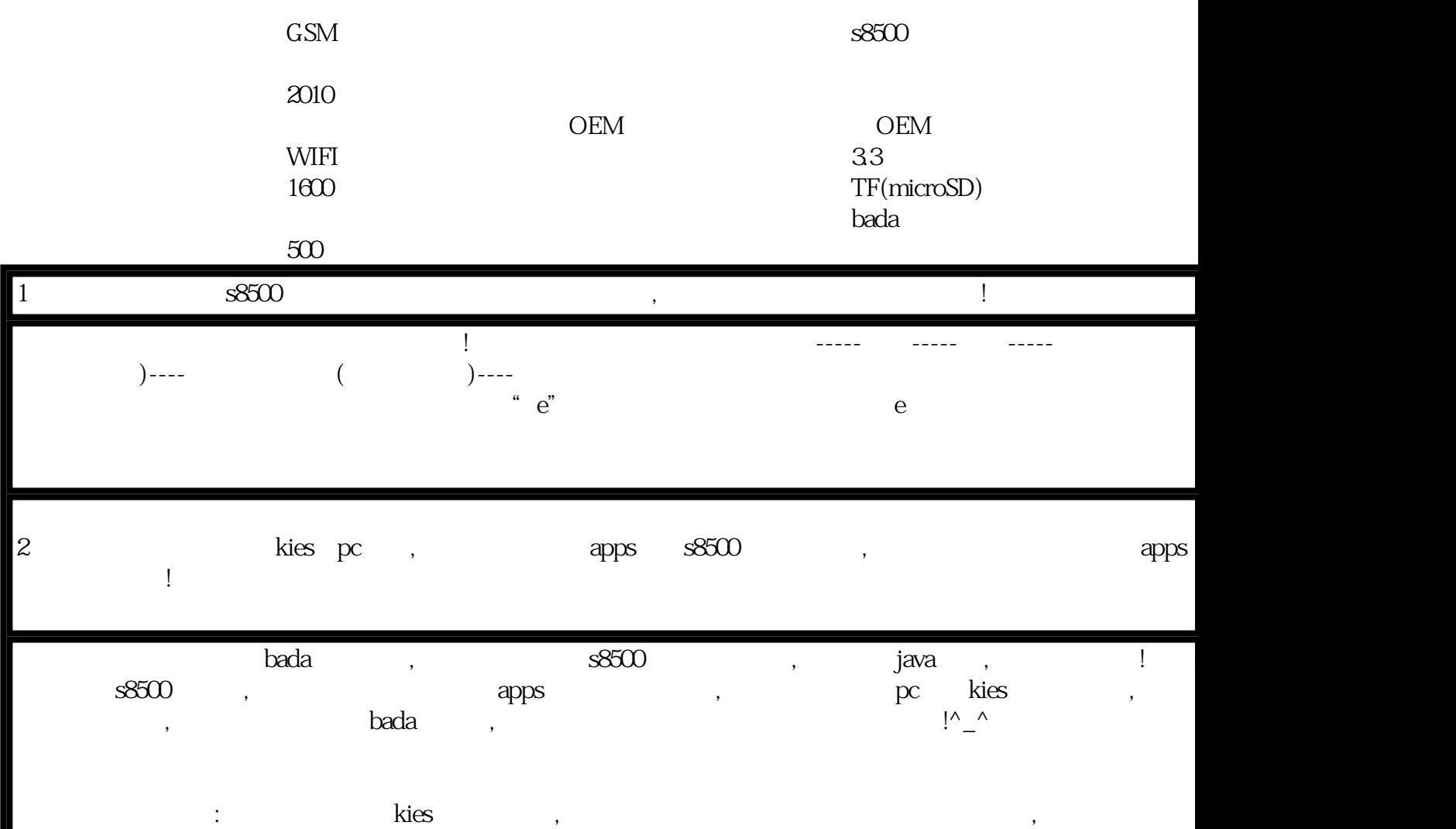

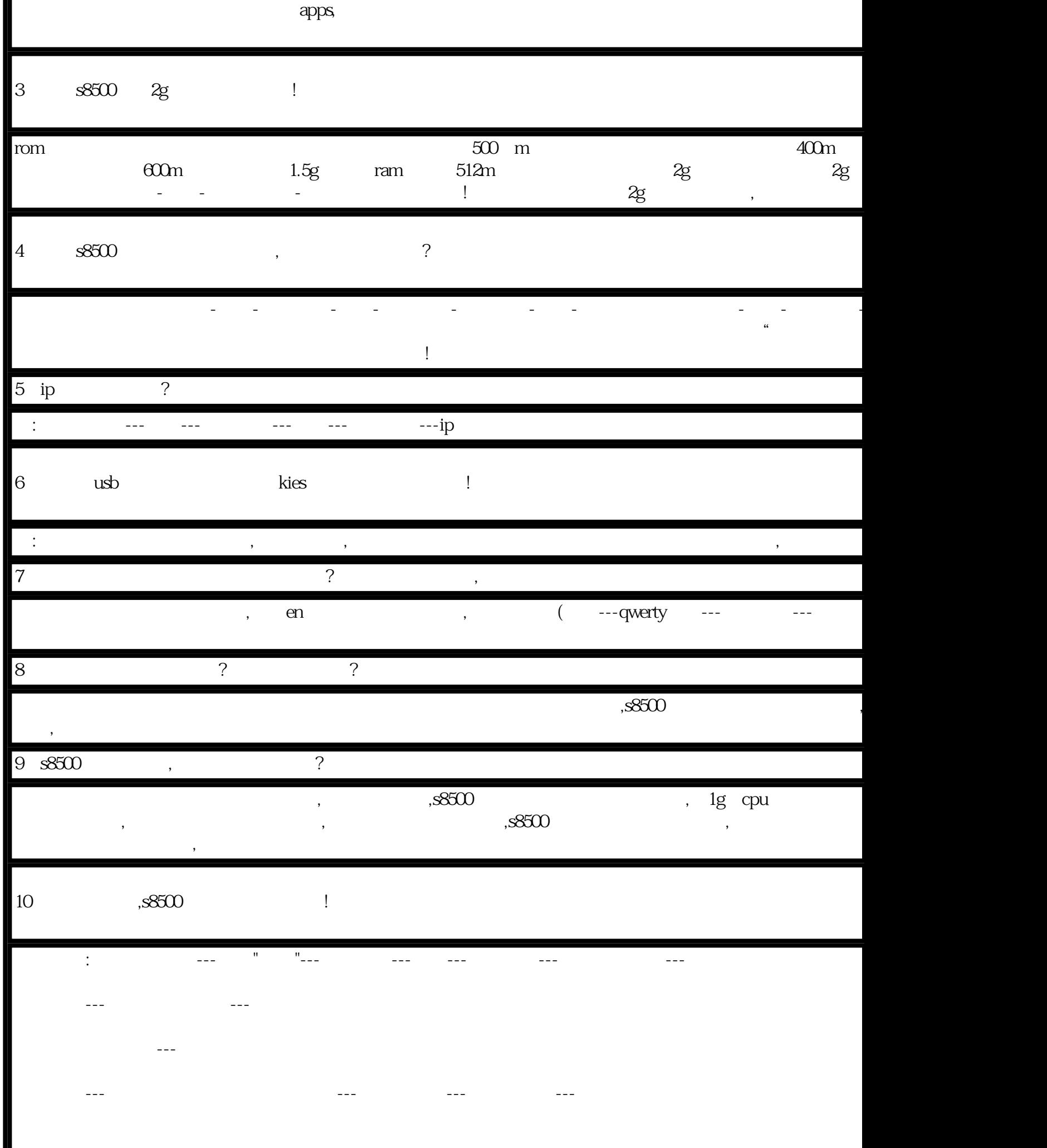

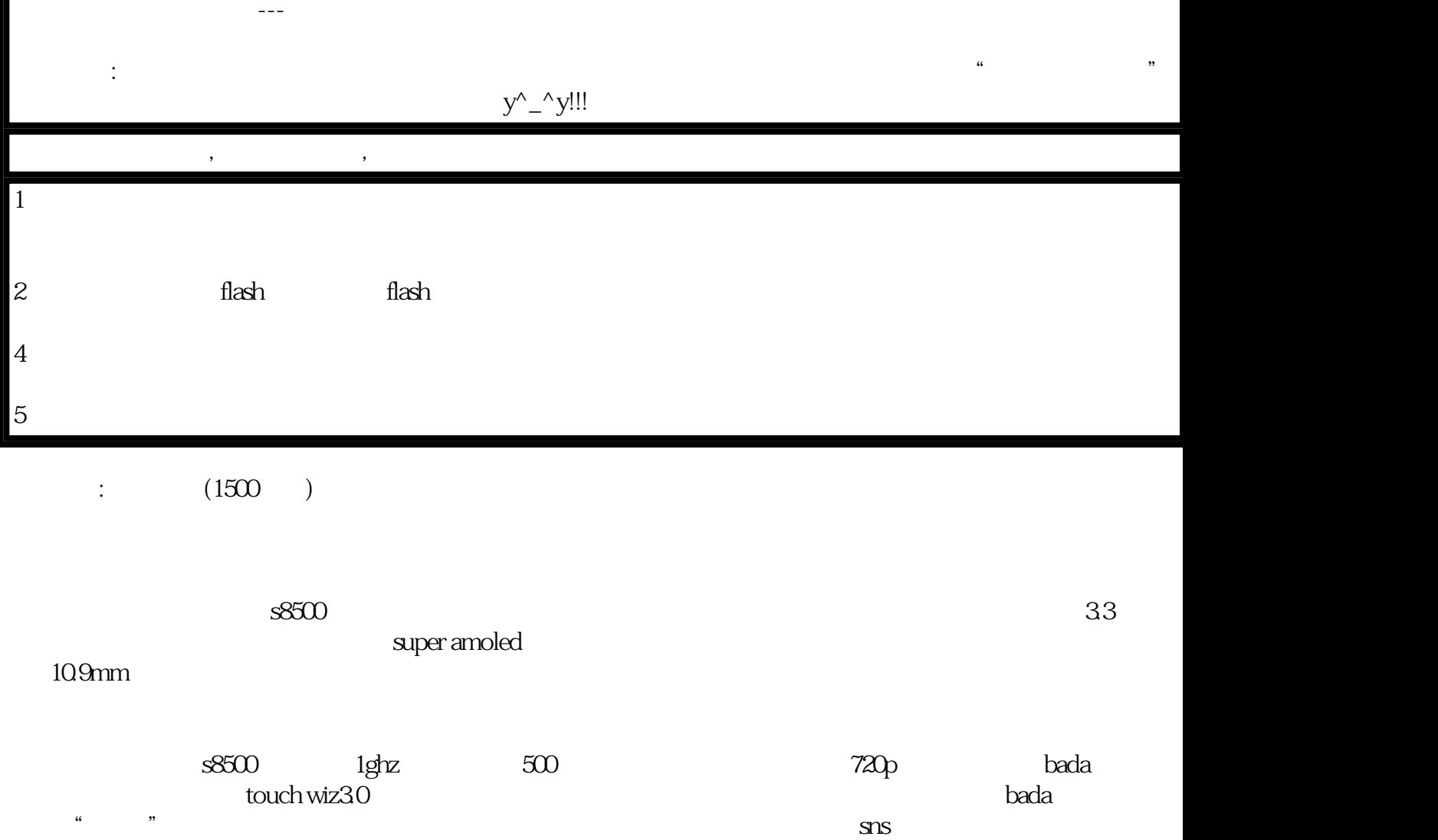